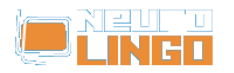

## **Ενεργοποίηση Εγκατάστασης Προϊόντος**

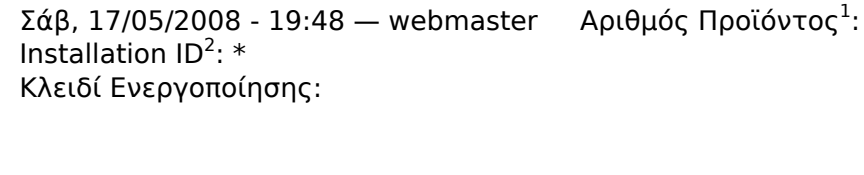

<sup>1</sup> Ο Αριθμός Προϊόντος (Product ID) συνοδεύει το CD-ROM των <u>Εργαλείων Γλωσσικού Ελέγχου για</u> [Microsoft Office 2008 Mac](http://www.neurolingo.gr/el/products/proofing_tools/mso08.jsp) [1]. Πρόκειται για έναν 16-ψήφιο αριθμό.

 $\ast$ 

<sup>2</sup> Ο Αριθμός Εγκατάστασης (Installation ID) προέρχεται από τον υπολογιστή σας και τον προσδιορίζει μοναδικά. Πρόκειται για έναν 16-ψήφιο αριθμό.

**Source URL:** <http://www.neurolingo.gr/el/products/activate.htm>

## **Links:**

[1] http://www.neurolingo.gr/el/products/proofing\_tools/mso08.jsp

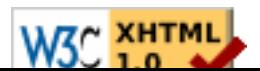